**CONFÉRENCE DES NATIONS UNIES SUR LE COMMERCE ET LE DÉVELOPPEMENT** 

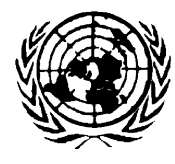

**UNITED NATIONS CONFERENCE ON TRADE AND DEVELOPMENT** 

# **Le Programme SYGADE**

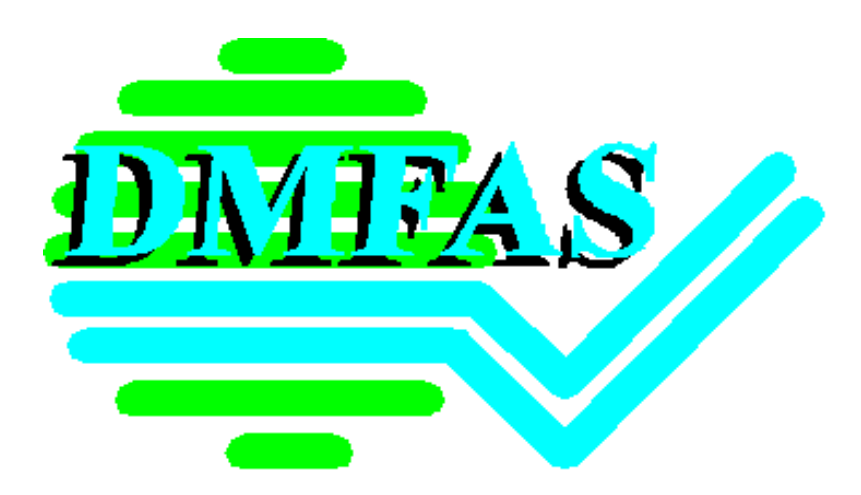

# **SYGADE 5.2**

# **NOTE D'INFORMATION TECHNIQUE**

# La technologie la plus avancée dans les systèmes de gestion de la dette et d'analyse financière : le SYGADE

Mise à jour d'août 2000

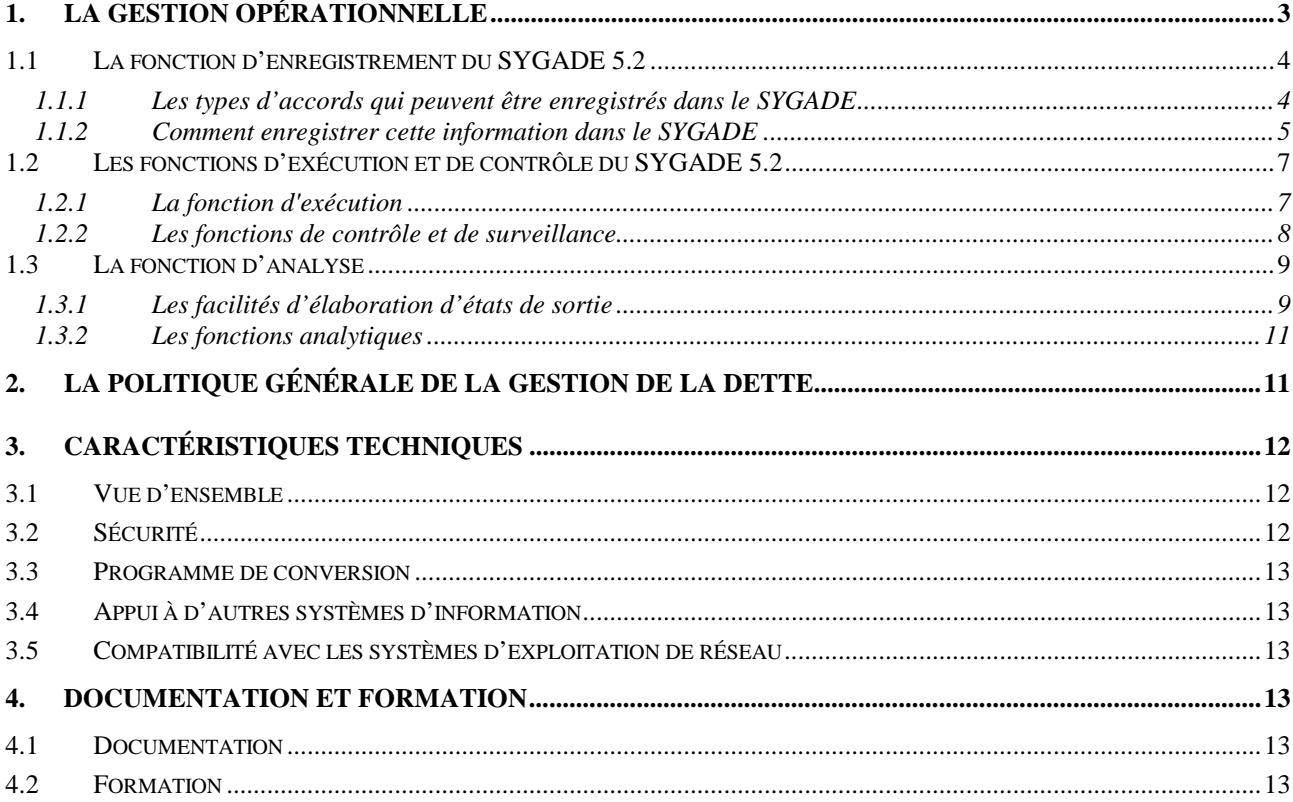

# <span id="page-2-0"></span>**La technologie la plus avancée dans les systèmes de gestion de la dette et d'analyse financière : le SYGADE**

Le Système de gestion et d'analyse de la dette (SYGADE) est un logiciel d'aide à la gestion de la dette publique conçu à l'intention des ministères des finances et/ou des banques centrales. Le SYGADE est tout d'abord un outil spécifiquement conçu pour apporter un soutien aux fonctions relevant de la *gestion opérationnelle de la dette*<sup>1</sup> . On entend par gestion opérationnelle de la dette la gestion courante, conformément aux orientations et à l'organisation arrêtées au sommet, des fonctions concourant à une gestion efficace de la dette. Les obligations qui découlent d'un contrat de prêt signé entre un créancier et un débiteur, lesquelles constituent des obligations directes ou indirectes pour le gouvernement, sont enregistrées dans le système. En ce qui concerne les dépenses publiques, il est très facile de relier le SYGADE 5.05.2 avec le système d'exécution du budget lorsqu'il en existe un au sein du ministère des finances. Le SYGADE est également un outil d'appui à la *politique générale de la gestion de la dette*, laquelle peut être considérée comme l'établissement, par les plus hauts responsables gouvernementaux, des « règles du jeu » en matière d'endettement public, dans le contexte macro-économique des finances publiques.

 Le SYGADE permet à l'utilisateur de suivre l'évolution à court, moyen et long terme de la dette publique extérieure ou intérieure ainsi que les opérations de rétrocession. La dette privée et les dons peuvent également être enregistrés dans le système. Le SYGADE a été conçu pour satisfaire trois besoins spécifiques à la gestion de la dette : les besoins opérationnels quotidiens du gestionnaire de la dette, les besoins en statistiques globales du bureau de la dette et les besoins analytiques des décideurs. Ces besoins se situent aux niveaux hiérarchiques de la *gestion opérationnelle* et de la *politique générale de la gestion de la dette*.

La version 5.0 du Le SYGADE version 5.2 une application basée sur Windows<sup>TM</sup> qui utilise toutes les possibilités de cette interface graphique standard. Il utilise égalementrepose sur le système de gestion de base de données relationnelle (RBDMS) d'Oracle et sur les outils de développement Oracle<sup>2</sup>. La version standard du SYGADE 5.05.2 est disponible en quatretrois langues : anglais, espagnol, et français et russe. Le SYGADEet peut être utilisée aussi bien dans un environnement mono-poste que dans un environnement réseau<del>multi-postes sur réseau local (LAN)</del>. Une version russe est prévue dans un avenir proche.

# **1. La gestion opérationnelle**

La gestion opérationnelle de la dette<sup>3</sup> qui consiste dans la gestion courante de la dette conformément aux orientations et à l'organisation arrêtées au sommet englobe les fonctions d'enregistrement, d'analyse, de contrôle et d'exécution. Parmi les différentes caractéristiques opérationnelles du SYGADE 5.05.2, l'accent a été mis sur les fonctions d'enregistrement et d'analyse, y compris la compilation des chiffres des agrégats de la dette et l'analyse des indicateurs clés. Cette information sert à son tour de base au contrôle des emprunts publics.

l

<sup>&</sup>lt;sup>1</sup> Voir <u>Une gestion efficace de la dette</u>, UNCTAD/<u>GID/DMS/15</u>/Rev.1R<del>DP/DPF/DMS/2, Genève, 26 mars 1990</del>.<br><sup>2</sup> Orgala est une marque dépecée d'Orgala Corporation

Oracle est une marque déposée d'Oracle Corporation.

<sup>&</sup>lt;sup>3</sup> Veuillez vous référer à *Une gestion efficace de la dette*, Op. Cit.

### <span id="page-3-0"></span>**1.1 La fonction d'enregistrement du SYGADE 5.05.2**

 Le menu principal du SYGADE suit le cycle de vie opérationnel typique d'un accord de prêt. Les informations sur les prêts sont enregistrées dans la partie **Administration** et, sur la base des informations relatives au contrat, il est procédé au calcul du tableau d'amortissement et à l'établissement des prévisions initiales sur les tirages. Ces derniers seront enregistrés dans la partie **Mobilisation** du système au fur et à mesure de leur survenance. Il est également possible, si l'utilisateur en exprime le désir, de programmer cette partie afin d'obtenir une impression automatique des demandes de tirages. Ensuite, toutes les transactions relatives au service des prêts, y compris les opérations sur les arriérés, les intérêts de retard, les rééchelonnements, les échanges, etc. sont enregistrées dans la partie **Service**. Cette section permet également d'enregistrer les dotations budgétaires. Par ailleurs, la fonction d'enregistrement automatique des arriérés permet à l'utilisateur de créer des blocs d'arriérés pour un sous-ensemble de prêts donné. La partie Administration comprend aussi un menu **Fichiers de Rréférence** où l'utilisateur peut entrer les données concernant les cours de change quotidiens, les taux d'intérêt variables, les taux d'intérêt commerciaux de référence, les numéros d'identification des lignes budgétaires ainsi que les créanciers/débiteurs et les autres participants aux différents accords.

#### **1.1.1 Les types d'accords qui peuvent être enregistrés dans le SYGADE**

 Le SYGADE 5.05.2 offre la possibilité d'enregistrer et d'établir des liens entre les différents types d'accords qui figurent ci-dessous :

- **Prêts**. Le SYGADE permet d'enregistrer tous les types de contrats de prêt, de même que les obligations, et suivre chaque contrat dans sa devise originale. Ceci s'effectue en utilisant deux critères distincts, l'un qualitatif (c'est-à-dire les conditions financières) et l'autre qualitatif (c'est-à-dire que l'utilisateur peut introduire dans le système des commentaires spécifiques ou des indications comme le type de clauses juridiques qui figurent dans le contrat). Par ailleurs, le module sur les prêts permet de :
	- ⇒ Enregistrer les *parts du marché secondaire* et les transferts de parts pour les prêts syndiqués afin de déterminer le découvert de chaque membre du syndicat à un moment donné;
	- ⇒ Conserver les enregistrements des *avenants* aux accords de prêt,
	- ⇒ Conserver les enregistrements des différentes *situations du prêt* durant toute sa durée de vie, c'est-à-dire lorsqu'il était en situation d'attente, la période où il était actif et lorsqu'il a été complètement remboursé ;
	- ⇒ Enregistrer les prêts appartenant à un *pool de monnaies* (prêts de la Banque mondiale et prêts des banques régionales de développement) ;
	- ⇒ Lier les informations relatives aux prêts et aux dons avec *les projets*, *les procès-verbaux agréés* et *les accords de rétrocession* ainsi qu'avec *les dotations budgétaires*.
- **Dons**. Les accords de don sont semblables aux accords de prêt sauf qu'ils n'ont pas d'échéancier. Le module d'enregistrement des dons présente par conséquent les mêmes caractéristiques que celui des prêts, à l'exception des conditions de paiement.
- **Accords de rétrocesssion.** Le système enregistre la rétrocession des prêts et la relation entre les prêts rétrocédés et le prêt original**.**
- **Les accords généraux.** La facilité de traitement des accords généraux permet à l'utilisateur d'enregistrer les informations générales relatives aux accords-cadres qui englobent plusieurs crédits (et/ou prêts) individuels ainsi que de relier ces accords généraux aux prêts ou dons individuels qui en découlent. Dans le SYGADE 5.05.2, les accords généraux sont traités comme une entité séparée, de telle sorte que les prêts d'un même accord général puissent facilement être associés, et ce grâce à des écrans spécifiquement conçus pour relier les accords.
- <span id="page-4-0"></span>Les projets. Les facilités du système en ce qui concerne l'information sur les projets permettent d'identifier facilement les projets individuels et leur relation avec les prêts et dons qui les financent ainsi que les tirages individuels qui y sont liés.
- **Les accords de réaménagement de la dette.** Le module de réaménagement de la dette permet de lier les prêts bilatéraux aux accords généraux concernés. Il a été conçu pour fournir des données d'appui aux négociations portant sur un réaménagement et pour faciliter l'enregistrement des conditions du réaménagement ainsi que l'identification et le suivi des transactions de réaménagement. La prochaine version du SYGADE devrait permettre une mise à jour automatique du grand livre<sup>4</sup> avec les transactions de réaménagement et les décaissements correspondants.

#### **1.1.2 Comment enregistrer cette information dans le SYGADE**

Le SYGADE capture les conditions financières des crédits individuels tels que spécifiés dans chaque contrat de prêt. Afin de saisir ces données, certains utilisateurs choisissent d'utiliser divers formulaires pour la collecte des données. Ceci permet de procéder à une double vérification des données pour contrôler leur cohérence. Les informations devant être saisies comprennent, entre autres, les conditions du principal, les conditions des intérêts ainsi que les taux de change et les taux d'intérêt. Ensuite, sur la base de cette information le système calculera automatiquement les tirages prévisionnels et les tableaux d'amortissement. Les informations sur les prêts sont entrées à deux niveaux: Informations Générales et Tranches. Pour chaque prêt, il existe une section Informations Générales et une section Tranches.

#### *1.2.1.11.1.2.1 Administration*

L'option Administration permet d'enregistrer toutes les données de base qui concernent les accords de prêt ou de don, les projets financés par des prêts et/ou des dons, les accords généraux (c'est-à-dire les accords-cadres, les procès-verbaux agréés du Club de Paris, etc.) et les rééchelonnements.

La mise à jour des **Fichiers de Rréférence** se fait également ici. Ceux-ci comprennent, entre autres:

- Les **participants** (débiteurs, créanciers, etc.) aux différents accords. Le système requiert que l'on dispose d'un ensemble d'informations sur chacun des participants, à savoir le type d'institution, le pays de résidence, les données de télécommunication, etc.
- Les **taux d'intérêt variables** à des fins de projections. Les taux variables qui doivent être entrés ici sont des taux moyens journaliers, qui peuvent par exemple provenir duns le Reuters, le Financial Times, etc.
- Les **taux d'intérêt commerciaux de référence** qui servent au calcul de la valeur actuelle, laquelle est particulièrement utile dans le cadre de l'Initiative en faveur des pays pauvres très endettés (PPTE). Ces taux sont ceux appliqués par les pays membres de l'OCDE dans le cadre d'opérations de crédits à l'exportation avec soutien officiel qui représentent les conditions les plus favorables qu'un pays est à même de contracter sur le marché financier international.
- Les **taux de change journaliers**. Ces taux sont entrés dans le fichier commun des taux de change pour l'ensemble du portefeuille de prêts enregistrés dans le système. Il n'est pas obligatoire de les entrer tous les jours; on peut se contenter de mettre à jour, journellement, les principales devises internationales.
- Les **lignes budgétaires.** L'information saisie dans ce module est ensuite utilisée pour les tirages et le service de la dette.

 $\overline{a}$ 

<sup>&</sup>lt;sup>4</sup> La procédure de révision automatique du grand livre est actuellement en cours de révision afin de prendre en compte les nouvelles options de réduction du stock de la dette (conditions de Naples) du Club de Paris.

 Les **groupes de durée pour les prêts** et les **fourchettes pour les taux d'intérêt** permettent à l'utilisateur de définir lui-même différentes catégories de prêts en fonction de leur durée et de fixer des fourchettes pour les taux d'intérêt et ceci à des fins de sélection et de tri.

#### *1.2.1.21.1.2.2 Informations générales*

Toutes les informations générales relatives au contrat de prêt, telles que les références du prêt, la date de signature, la date de disponibilité, etc. sont entrées ici. Les liens avec les participants aux prêts ou les clients (emprunteurs, prêteurs, garants, bénéficiaires, etc.) sont également enregistrés au niveau du prêt. Par ailleurs, il existe des facilités pour entrer les liens avec les participants au prêt au niveau de la tranche si le contrat a des participants qui ne sont concernés que par une tranche spécifique. Ci-dessous figurent certaines caractéristiques importantes:

- La souplesse du mécanisme d'**identification des prêts** du système permet à l'utilisateur d'utiliser ses propres standards de codification sans qu'il soit limité par des chiffres numériques prédéfinis.
- Le rôle des **participants** aux différents accords (prêt, don, etc.) est défini ici avec référence au fichier des participants.
- Les **avenants** aux différents accords (prêt, don, etc.) sont enregistrés et contrôlés ici.
- Les **participations des créanciers** dans un prêt syndiqué sont enregistrées et contrôlées ici avec référence au fichier des participants.
- La **situation du prêt** tout au cours de sa durée de vie est enregistrée et contrôlée ici.
- L'enregistrement des prêts appartenant à un **pool de monnaies** (prêts de la Banque mondiale et des banques régionales de développement) se fait ici.
- Des **champs personnalisables** permettent aux gestionnaires de la dette d'enregistrer des informations spécifiques qui peuvent être utilisées comme critères de sélection et de tri dans la production d'états de sortie.

#### *1.2.1.31.1.2.3 Information sur la tranche*

 L'information relative aux conditions de remboursement du principal et de paiement des intérêts est enregistrée à un niveau détaillé dans ce qu'on appelle les **tranches**. Dans le SYGADE, la tranche constitue en fait l'unité de gestion de l'information et permet d'obtenir un traitement plus précis des prêts en plusieurs devises et avec plusieurs taux d'intérêt. Par exemple, les prêts multilatéraux ont souvent des tranches en plusieurs devises pour un même crédit. En conséquence, chaque devise sera enregistrée dans une tranche séparée qui aura son propre tableau d'amortissement. Ces différentes tranches peuvent ou non avoir le même taux d'intérêt. Le système capture les différents taux d'intérêt variables spécifiques aux tranches. Ces taux sont entrés soit dans le fichier des taux d'intérêt variables communs pour tout le portefeuille de prêts du système, soit comme une caractéristique propre à la tranche du prêt.

Le SYGADE offre trois options différentes pour la gestion manuelle et/ou automatique des tranches: tanche unique, nombre de tranches inconnu, tranches multiples connues.

 **Une tranche unique:** il n'y aura qu'une seule et unique tranche; tous les tirages appartiendront à cette tranche. Les transactions dans cette tranche seront toujours dans la devise de base de la tranche, laquelle doit être la même que la devise du prêt.

- <span id="page-6-0"></span> **Des tranches multiples connues:** les tranches sont créées par l'utilisateur lui-même qui définit le profil des tirages et le montant de chaque tranche (le système se chargera automatiquement de la distribution du disponible de chaque tranche en le considérant comme un tirage théorique).
- **Un nombre de tranches inconnu** jusqu'à ce que le prêt soit totalement tiré: dans ce cas, le SYGADE crée une tranche en générant automatiquement la tranche 0 (zéro) qui contient les tirages prévisionnels calculés sur la base du montant restant du disponible du prêt. A chaque fois qu'un tirage réel sera enregistré, le système générera un tableau d'amortissement réel qui commencera avec la tranche 1. Les tirages réels peuvent également être entrés dans les tranches existantes, auquel cas les tirages prévisionnels dans la tranche 0 existante seront recalculés, sans qu'aucune nouvelle tranche ne soit créée.

### **1.2 Les fonctions d'exécution et de contrôle du SYGADE 5.2**

#### **1.2.1 La fonction d'exécution**

Le SYGADE enregistre tous les types de transactions réelles individuelles: tirages (enregistrés dans l'option Mobilisation du prêt), remboursements du principal, paiement des intérêts et des commissions, etc. (enregistrés dans l'option Service du prêt).

#### *1.2.1.1 Mobilisation*

L'option Mobilisation est utilisée pour enregistrer les **tirages réels**. Le système peut traiter les tirages dans une devise identique ou différente de celle de la tranche et enregistrer la valeur équivalente dans la devise du prêt, de la tranche ou dans la monnaie locale. Aux fins de validation, il est nécessaire de contrôler la cohérence de tous les chiffres avec les taux de change enregistrés dans les fichiers correspondants. Le tirage peut également être lié à un projet ou à une dotation de programme.

Le système dispose d'une fonction pour l'identification des tirages prévisionnels dans le passé et leur redistribution automatique dans le futur: il s'agit de la fonction **d'actualisation des tirages prévisionnels**, laquelle est aussi activée depuis cette option. Lorsqu'un nombre important de tirages prévisionnels n'ont pas eu lieu, cette fonction permet à l'utilisateur de mettre à jour, de manière groupée, les montants futurs du disponible, et ce à partir d'une date donnée. Le fait de reporter les tirages prévisionnels à une période ultérieure se traduira par une mise à jour automatique des tableaux d'amortissement.

#### *1.2.1.2 Le service de la dette*

Les **opérations au titre du service de la dette** sont traitées dans ce module. Le principal et les intérêts, les commissions et les intérêts de retard font chacun l'objet d'une option spécifique. Les opérations au titre du service de la dette peuvent être enregistrées et/ou suivies dans les six devises suivantes : devise locale, devise de la tranche, devise utilisée, euro, dollar des Etats-Unis et DTS. Dans ce module, l'utilisateur pourra accéder aux fonctions suivantes:

- Les opérations au titre du service de la dette seront classées en fonction de la date prévue et le champ Situation indiquera à l'utilisateur où en est l'échéance dans le processus du service de la dette (prévue, en attente, payée, remise, ordre de paiement donné mais aucune réaction du payeur, etc.).
- La génération de la liste des échéances du service de la dette est basée sur les tableaux d'amortissement. L'utilisateur devra vérifier ces listes et enregistrer les opérations figurant dans la liste d'attente (celles dont la date prévue est avant la date d'aujourd'hui) comme payées, rééchelonnées, remises, échangées ou confirmées comme arriérés. Le système pourra automatiquement confirmer les échéances exigibles comme arriérés si l'utilisateur a décidé d'activer cette option.

<span id="page-7-0"></span> Le cumul des arriérés pourra aboutir à la constitution d'un stock d'intérêts de retard dus aux différents créanciers. Le SYGADE procède à une estimation de ces intérêts de retard en se basant sur les transactions individuelles d'arriérés qui ont été confirmées et enregistrées dans la base de données. La fonctionnalité sur les intérêts de retard permet d'enregistrer des opérations de paiement, de rééchelonnement et de remises sur les intérêts de retard.

 L'option Service sert à enregistrer les **dotations budgétaires** dont le montant est automatiquement vérifié avec celui des transactions réelles. L'utilisateur définit lui-même les périodes budgétaires (dans l'année fiscale) et saisit les numéros d'identification des lignes budgétaires ainsi que la dotation pour chaque ligne budgétaire. La dotation est ainsi liée aux tranches et aux transactions individuelles, de sorte que le système la contrôle automatiquement en la comparant au montant accumulé des transactions réelles pendant la période budgétaire spécifiée. Ainsi la budgétisation peut être contrôlée avec les prêts, les intérêts, le principal et les commissions, vu que l'on dispose d'une ligne pour chaque élément défini dans le budget, et elle peut facilement être ajustée aux besoins de chaque pays. Le système affichera un message d'avertissement si la somme de toutes les transactions réelles dépasse le montant de la dotation.

Les **facteurs d'ajustement** utilisés pour certains prêts faisant partie d'un système de pool de monnaies et qui émanent d'institutions multilatérales sont enregistrés dans cette option. Ces facteurs seront utilisés dans les états de sortie étant donné que le système maintient les prêts d'un pool de monnaies à leur valeur comptable, appliquant les facteurs d'ajustement pour réévaluer l'encours de la dette et le service de la dette à une date déterminée par l'utilisateur.

L'**ordre de paiement** (fonctionnalité propre à un pays) peut être imprimé ou transmis électroniquement à partir de cette option. S'il existe une liaison avec un système budgétaire, l'ordre de paiement peut être traité grâce aux dotations budgétaires correspondantes.

#### *1.2.1.3 Les montants historiques*

 Un système de gestion de la dette publique devrait être capable de montrer et de calculer les données historiques. La saisie des informations sur les transactions individuelles afin de satisfaire à cette exigence peut être une tâche assez ennuyeuse et dans certains cas cela peut représenter une charge de travail considérable. Afin de surmonter ce problème, le SYGADE permet à l'utilisateur de saisir les soldes prêt par prêt et tranche par tranche à une date donnée (la date de clôture du SYGADE étant définie par l'utilisateur). Les soldes des montants historiques correspondront au total du remboursement du principal, au total du paiement des intérêts, etc. à la date de clôture. Cela permettra au système de calculer, à n'importe quelle date après la date de clôture les stocks et les flux de n'importe quel agrégat.

#### **1.2.2 Les fonctions de contrôle et de surveillance**

La première fonction de contrôle porte sur l'exactitude et la validation des données. Une fois les données entrées, elles sont, selon les cas, régulièrement mises à jour ou effacées. Afin d'assurer la cohérence entre les données relatives à un prêt particulier, un certain nombre de contrôles ont été prévus dans le système. Grâce aux messages d'erreur qui apparaissent sur l'écran de l'utilisateur celui-ci pourra corriger et valider les données. Il pourra également produire différents états de sortie afin de vérifier l'exactitude des données.

 Le système peut également produire un grand nombre d'états de sortie destinés au contrôle et à la surveillance des opérations de gestion de la dette. Il est nécessaire de garder présent à l'esprit que le système ne peut assurer le bon fonctionnement de ces fonctions en l'absence d'un environnement institutionnel approprié<sup>5</sup>. On peut donner comme exemple l'état de sortie des paiements venant à échéance

 $\overline{a}$ 

 $5$  C'est la raison pour laquelle les projets de coopération technique du SYGADE ne s'arrêtent pas à l'installation du système mais envisagent également les arrangements administratifs et institutionnels concernant le bureau de la dette ainsi que ses relations et les flux d'informations avec les autres institutions.

<span id="page-8-0"></span>le mois prochain, lequel permet de procéder au paiement dans les temps. Un autre exemple est la fonction de sélection qui permet à l'utilisateur de sélectionner les prêts selon le secteur économique, le type de créancier, le type de financement, etc., ce qui peut permettre de contrôler les plafonds de l'encours de la dette ou du service de la dette.

#### **1.3 La fonction d'analyse**

#### **1.2.11.3.1 Les facilités d'élaboration d'états de sortie**

La composante de base de cette fonction est un ensemble souple et exhaustif d'états de sortie qui, sur une base agrégée, peuvent être générés en devise locale, en dollar des Etats-Unis, en euro ou en DTS. Le SYGADE 5.05.2 peut produire une grand nombre d'états qui ressortissent à quatre catégories:

#### *1.3.1.1 Les états de sortie prédéfinis sans paramètres*

:

 L'utilisateur ne peut pas en modifier le format. L'état de sortie se rapporte à un sujet spécifique et présentera toute l'information disponible sur le bloc de prêts sélectionné. En conséquence, aucun paramètre n'est nécessaire. Le tableau d'amortissement est un exemple de ce type d'état de sortie.

#### *1.3.1.2 Les états de sortie prédéfinis avec des paramètres*

 Il est également impossible d'en modifier le format. Cependant, étant donné que l'état de sortie peut potentiellement porter sur une grande quantité de données, l'utilisateur peut définir la période couverte par l'état de sortie. Le SYGADE 5.05.2 produit les Formulaire 1 et 2 de la Banque mondiale utilisés dans le cadre du Système de notification de la dette extérieure (DRS), lesquels sont des exemples de ce type d'états de sortie<sup>6</sup>.

#### *1.3.1.3 Les états de sortie personnalisés*

 Ceux-ci constituent une caractéristique particulièrement intéressante du SYGADE 5.05.2, laquelle, par sa souplesse, permet aux utilisateurs de créer eux-mêmes, sur mesure, leurs propres états de sortie. Non seulement l'utilisateur peut choisir parmi un ensemble de paramètres tels que, entre autres, la devise, le niveau de détail de l'agrégat, la période, mais il lui est également possible de sélectionner le contenu des colonnes en choisissant dans une liste les totaux disponibles des agrégats de la dette figurant dans le grand livre et/ou dans les projections. Pour certains formats, l'état peut contenir jusqu'à 12 colonnes et permet d'exprimer les totaux sous forme de pourcentage. Une fois que l'utilisateur a créé le format de l'état de sortie, celui-ci est mémorisé dans le SYGADE 5.05.2 de telle sorte que l'utilisateur puisse le récupérer pour l'imprimer avec les données originales ou nouvelles ou, si besoin est, en modifier le format.

La procédure à suivre pour la création d'états de sortie dans le SYGADE 5.2 est la même que celle des versions antérieures du système : l'utilisateur commence par définir un sous-ensemble de prêts avec lesquels il désire travailler, ensuite il trie ce sous-ensemble et enfin il définit les paramètres de l'état de sortie, tels que la devise, la périodicité, le niveau de détail, etc. ainsi que l'ordre hiérarchique dans lequel les critères sélectionnés doivent apparaître dans l'état et la méthode de calcul des sous-totaux.

 Le SYGADE 5.2 utilise une version personnalisée de Oracle Browser qui permet de créer des sousensembles de prêts et de trier ces sous-ensembles. Si l'utilisateur le désire, il peut donner un nom à ces sous-ensembles et les sauver pour une utilisation ultérieure.

l

 $6$  Le formulaire 2 de la Banque mondiale peut aussi être « imprimé » et transmis au moyen d'un support électronique.

Lors de la création d'un état de sortie personnalisé, l'utilisateur doit sélectionner le format de l'état:

- Format 1: un agrégat par colonne, pour une période déterminée
- Format 2: agrégats disposés en colonnes, sous-périodes en lignes
- Format 3: agrégats disposés en lignes, sous-périodes en colonnes

L'utilisateur donnera à chaque état de sortie un nom qui sera utilisé pour le récupérer et l'utiliser plus tard. Cependant, en récupérant des états qu'il a auparavant sauvé l'utilisateur a encore la possibilité de changer le sous-ensemble correspondant ou les paramètres de l'état. Les paramètres de l'état de sortie comprennent, entre autres :

- **La période de référence**. L'utilisateur peut produire des états de sortie basés sur l'année budgétaire, l'année calendaire ou sur une période qu'il aura lui-même défini. L'année budgétaire est définie séparément comme l'un des paramètres du système du SYGADE 5.2.
- **Le montant ajusté**. En ce qui concerne les prêts qui ont été enregistrés comme appartenant à un système de pool de monnaies, le système permet à l'utilisateur d'ajuster les montants de l'état de sortie en utilisant les facteurs d'ajustement du pool de monnaies préalablement enregistrés.
- L'utilisateur peut faire une **sélection des colonnes individuelles** de l'état à partir d'une liste de colonnes définie par le personnel du SYGADE et les combiner selon ses besoins. Cela permet, par exemple, de combiner des colonnes de stocks et de flux dans le même état, que ce soit pour des transactions du grand livre ou pour des projections.
- Dans cette option d'état de sortie, l'utilisateur a accès aux **spécifications des colonnes**, ce qui signifie qu'en plus de pouvoir utiliser les variables ou les agrégats existants pour les colonnes il peut aussi créer ses propres agrégats et les inclure dans une liste de colonnes prédéfinies. De cette manière, l'utilisateur n'est pas dépendant du personnel du SYGADE pour inclure de nouveaux agrégats dans les états de sortie du système.

#### *1.3.1.4 Les états de sortie spécifiques*

#### **Accès direct à la base de données**

 Avec l'aide d'Oracle Browser et d'Oracle Reports ainsi que d'autres outils tels que Microsoft Access et Microsoft Query, l'utilisateur peut créer tous les états de sortie qu'il souhaite en accédant directement aux différentes tables du SYGADE 5.2. Par ailleurs, tout programme s'appuyant sur ODBC (Open DataBase Connectivity) peut se connecter à la base de données du SYGADE 5.05.2, ce qui permet à tout utilisateur ayant les droits d'accès requis d'utiliser les multiples possibilités de ce logiciel (calcul, tri, formatage, graphiques) sur la base de données du SYGADE. Les programmes les plus répandus de tableur et de base de données, tels Excel, Lotus 1-2-3 et Access prennent en charge ODBC. Les liaisons peuvent être basées sur des requêtes, de telle sorte que le résultat des requêtes tiendra compte des nouvelles entrées faites dans la base de données. Lors d'une requête demandant l'encours de tous les prêts dont la devise est le dollar US, le contenu d'une table Excel sera automatiquement modifié sans que l'utilisateur ait besoin d'intervenir lorsque l'encours de ces prêts variera dans la base de données. Ceci est aussi vrai pour les graphiques basés sur les mêmes données.

Le SYGADE 5.2 n'impose donc aucune limite quant au nombre de format d'états de sortie que l'utilisateur peut créer.

#### **Exportation des états de sortie dans Excel**

Le SYGADE permet d'exporter très facilement les états de sortie générés dans Excel, ce qui permet de travailler avec les données. Cependant, contrairement à l'option décrite ci-dessus (ODBC), les données dans Excel ou d'autres feuilles de calcul similaires ne sont pas automatiquement actualisées lorsque des <span id="page-10-0"></span>modifications sont effectuées dans la base de données du SYGADE.

#### **1.3.2 Les fonctions analytiques**

Le module d'**analyse** a été spécifiquement conçu pour calculer les projections basées sur l'encours et la valeur actualisée d'un portefeuille de la dette. L'utilisation de la valeur actualisée au lieu de la valeur nominale permet de prendre en considération les termes et le degré de concessionalité d'un portefeuille de la dette et de rendre compte du coût du service de la dette en "monnaie d'aujourd'hui". La valeur actualisée facilite également la comparaison entre des portefeuilles de la dette de différents créanciers en éliminant les effets de la concessionalité. Le module des projections basées sur l'encours de la dette permet, entre autres, de calculer le montant des paiements réellement dus au titre du service de la dette, sans prendre en compte les tirages futurs et hypothétiques.

 Grâce à ce module, l'utilisateur peut sélectionner différents paramètres et méthodes de calcul (méthode du prorata ou méthode tronquée) dont l'intérêt majeur est notamment de lui permettre de produire et de comparer différents scénarios dans le cadre de l'Initiative en faveur des pays pauvres très endettés (PPTE).

 Une interface a été créée entre le SYGADE et le Modèle de la Banque mondiale sur la viabilité de la dette (DSM+) lequel est un outil conçu pour aider les dirigeants à analyser les besoins de financement extérieur d'un pays et à quantifier les effets d'opérations d'allégement de la dette ou de nouveaux emprunts. Cette interface permet à l'utilisateur du SYGADE d'exporter les données du système pour les importer dans le DSM+. Cette interface permettra à l'utilisateur d'exploiter directement la base de données du SYGADE sans avoir à entrer de nouveau les données dans le DSM+.

Le SYGADE apporte aussi un **support analytique** aux gestionnaires de la dette, par exemple :

- $\bigoplus$  En facilitant l'enregistrement de nouvelles dettes potentielles et en analysant leur effet sur le profil futur du service de la dette ;
- En facilitant les simulations afin de déterminer l'effet des fluctuations des taux d'intérêt et des variations de taux de change sur une période de temps donnée ;
- En calculant et en donnant une information détaillée sur les intérêts de retard, à partir de la date prévue d'une échéance enregistrée comme un arriéré jusqu'à une date donnée ;
- En calculant les intérêts courus. Cette information peut être particulièrement utile du point de vue comptable, notamment au moment de la clôture d'un compte.

## **2. La politique générale de la gestion de la dette**

La politique générale de la gestion de la dette qui fixe les orientations et l'organisation au moyen des fonctions orientation, réglementation et ressources doit faire partie intégrante de la politique macroéconomique d'un pays. Les fonctions rattachées à la politique générale de la gestion de la dette du SYGADE combinées avec celles du DSM de la Banque mondiale comprennent des états de sortie spécifiques dont l'objectif est de :

 Fournir aux gestionnaires de la dette et aux personnes chargées de la planification des outils faciles à manier qui les aident dans les prises de décision, l'évaluation des stratégies alternatives et dans l'élaboration de stratégies de négociation. Ces outils d'analyse/d'aide à la décision intègrent les données sur la dette ainsi que d'autres variables économiques (par exemple les composantes de la balance de paiements), rendant ainsi possible des simulations de réaménagement de la dette en prenant en compte des nouveaux prêts et des financements hypothétiques.

<span id="page-11-0"></span> $\bigoplus$  Fournir aux gestionnaires de la dette des systèmes d'aide à la décision et des outils analytiques apportant une assistance dans la gestion du portefeuille et dans l'optimisation de sa composition, des échéances et des risques liés aux taux d'intérêt et de change. De tels outils permettent de réaliser une étude de sensibilité au moyen de simulations qui prennent en considération, par exemple, les variations de taux de change ou les fluctuations des taux d'intérêt flottants.

# **3. Caractéristiques techniques**

### **3.1 Vue d'ensemble**

Le SYGADE doit être un système souple et facile à utiliser car il doit fonctionner dans un environnement où les utilisateurs ne sont pas des spécialistes en informatique. Aussi, des efforts importants ont été faits pour que le système soit aussi convivial et souple que possible de sorte que l'utilisateur puisse, autant que possible, le faire fonctionner sans devoir faire appel au personnel technique de la CNUCED. En conséquence, certaines fonctions du système sont des fonctions standard<sup>7</sup>:

- L'**interface graphique de l'utilisateur** basée sur Windows qui comprend une navigation champ à champ, des écrans en couleur, les standards de Windows avec des « touches de raccourci » et un support souris, une sélection facile des options de menu à partir d'une liste de sélection, etc.
- Le fichier **Codes** du système est divisé en codes standard et en codes définis par l'utilisateur. Cela permet de personnaliser les codes selon les besoins spécifiques des pays, comme par exemple les codes de lieux géographiques, de secteurs économiques, etc.
- **Indépendance de la langue**. Elle permet de séparer les parties du système qui dépendent d'une langue du système lui-même. De surcroît, le SYGADE est fourni avec les langues standard de sorte que l'utilisateur peut facilement passer d'une langue à une autre. Cette caractéristique est particulièrement importante pour les pays qui font fonctionner le système dans des langues (par exemple le russe) qu'ils ne peuvent utiliser pour les états de sortie destinés à la Banque mondiale et aux autres organisations ou créanciers internationaux. De cette manière, ils auront la possibilité de produire des état de sortie en anglais.
- **Accès aux codes du système**. L'utilisateur peut ajouter, éliminer ou modifier certains codes du système, à condition d'avoir les droits appropriés.
- Les **limites de tolérance** pour la validation des données sont également fixées dans le système par l'utilisateur.

# **1.23.2 Sécurité**

Le dispositif de sécurité de la version 5.05.2 empêche que le personnel non autorisé puisse consulter ou imprimer des données, et ce en attribuant différents droits d'accès aux différents utilisateurs pour s'assurer, par exemple, que seul l'administrateur de la base de données pourra accéder aux fonctions administratives du système. Sur demande, le **contrôle de l'accès** peut être rafiné pour permettre la définition et la création d'un ensemble de données (par exemple les données sur les créanciers) destiné à un utilisateur déterminé ainsi que pour définir, pour chaque ensemble de données, les opérations autorisées. Le **double contrôle** permet aux responsables de la dette de mettre en place un mécanisme de validation des enregistrements initiaux ou des modifications de données par une personne autre que celle qui a réalisé les enregistrements ou modifié les données. Entre autres avantages, un tel mécanisme évite que des données

 $\overline{a}$ 

<sup>&</sup>lt;sup>7</sup> Pour de plus amples informations sur ce qui est requis en matière d'équipement et de logiciel, voir **Besoins en** équipement, logiciels et formation, UNCTAD/GID/DMFAS/Misc.6/Rev.5, avril 2000. Ce document est régulièrement mis à jour afin d'intégrer les développements les plus récents en matière d'équipement et de logiciels.

<span id="page-12-0"></span>non validées puissent être utilisées, par exemple dans des états de sortie.

Oracle offre aussi la possibilité de maintenir et de consulter un journal décrivant en détail les différents types d'opérations réalisées par chaque utilisateur et montrant les données avant leur modification.

Outre les procédures de sauvegarde et de récupération, Oracle offre des fonctions de récupération automatique en cas d'interruption de courant. Ceci diminue considérablement les risques de se retrouver avec des fichiers de données corrompus.

#### **3.3 Programme de conversion**

Pour les utilisateurs du SYGADE 4.1Plus qui désirent passer à la version 5.05.2, la CNUCED a élaboré un programme de conversion automatique des données de la version 4.1Plus au format de la version 5.05.2 avec le minimum d'intervention manuelle de la part des utilisateurs.

#### **3.4 Lien avec d'autres systèmes d'information**

Il est possible d'établir un lien entre le SYGADE 5.05.2 et d'autres systèmes informatiques. Aussi le système peut-il fournir des données sur la dette à d'autres systèmes d'information, comme ceux qui traitent de la balance des paiements, du budget, de la comptabilité publique et/ou de la banque centrale, des dépenses et recettes du gouvernement, de la gestion en matière de devises, etc.

#### **3.5 Compatibilité avec les systèmes d'exploitation de réseau**

Le SYGADE 5.05.2 repose sur le Système de gestion de base de données relationnelle (RDBMS) d'Oracle, formant une architecture client/serveur. Il s'ensuit que le SYGADE 5.05.2 peut être exploité sur n'importe quel système d'exploitation de réseau qui prend en charge le serveur de ORACLE 7.1 RDBMS et qui peut fonctionner avec des postes de travail Windows comme clients. Ceci comprend Novell, Windows NT et UNIX.

# **4. Documentation et formation**

#### **1.14.1 Documentation**

Le SYGADE 5.05.2 est fourni avec un jeu de documents qui comprend :

- Un manuel de l'utilisateur exhaustif ,
- Un glossaire du SYGADE et de la dette,
- Le Manuel de l'administrateur de la base de données et
- Une documentation technique relative aux interfaces lorsque nécessaire.

#### **4.2 Formation**

Les besoins de formation auparavant définis se retrouvent dans le programme de formation en gestion de la dette de la CNUCED, lequel comprend un grand nombre de modules individuels de formation prédéfinis. Ces modules sont organisés en prenant en compte les orientations, les « blocs » et les niveaux de gestion. Cette approche par menu apporte une grande souplesse dans la conception des programmes de formation et elle est utilisée par la CNUCED pour communiquer avec les utilisateurs du SYGADE afin de concevoir des programmes qui soient adaptés aux besoins de chaque pays, bureau de la dette et/ou groupe d'utilisateurs.

Le programme de formation de la CNUCED/SYGADE suit trois orientations :

- Renforcement des capacités internes dans le cadre de la gestion de la dette nationale ;
- Logiciels et ordinateurs (y compris la formation au SYGADE) et ;
- Gestion générale de la dette.

Ces orientations dans le programme de formation sont organisées en deux « blocs » différents de formation :

- Le **bloc 1** est ce qu'on pourrait appeler la connaissance générale de base qui constitue la connaissance minimum que tout participant devrait posséder sur chacune des orientations. Cette formation qui comprend toutes les connaissances de base devraient être dispensée à tous les fonctionnaires quelque soit leur fonction.
- Le **bloc 2** est ce qu'on pourrait appeler la connaissance spécialisée de base qui correspond à la formation ciblée que recevront les différents fonctionnaires afin de pouvoir exercer les fonctions ou les tâches spécifiques qui leur incombent. Cette formation est par nature spécifique et ne porte, en général, que sur l'orientation qui correspond aux responsabilités spécifiques attribuées aux fonctionnaires participants.

A l'intérieur de chaque composant et bloc, les activités de formation sont conçues pour trois niveaux d'administration : les cadres supérieurs, les cadres intermédiaires et le personnel opérationnel. De manière générale, la formation est assurée de façon progressive pour chaque niveau et elle évolue de la connaissance générale à la connaissance spécialisée.

Dans tous les cas, la formation s'appuie sur les différentes informations qu'un système tel que le SYGADE 5.05.2 produit et dont tous les utilisateurs peuvent disposer. Une grande importance est accordée à la sélection de l'information appropriée pour les différentes fonctions qui doivent être réalisées dans des circonstances diverses.